# Package 'FENmlm'

September 26, 2019

<span id="page-0-0"></span>Type Package Title Fixed Effects Nonlinear Maximum Likelihood Models Version 2.4.3 Imports stats, graphics, utils, parallel, Formula, MASS, numDeriv, Rcpp LinkingTo Rcpp Depends  $R(>= 2.10)$ Description Efficient estimation of maximum likelihood models with multiple fixed-effects. Standarderrors can easily and flexibly be clustered and estimations exported. License GPL  $(>= 2)$ LazyData TRUE RoxygenNote 6.1.1 Suggests knitr, rmarkdown VignetteBuilder knitr NeedsCompilation yes Author Laurent Berge [aut, cre] Maintainer Laurent Berge <laurent.berge@uni.lu> Repository CRAN

Date/Publication 2019-09-26 13:00:06 UTC

# R topics documented:

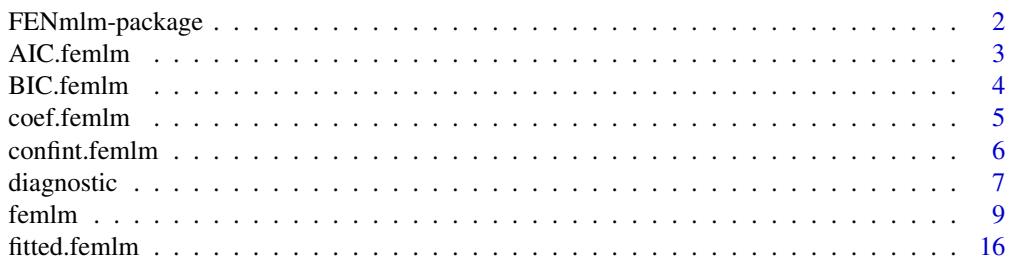

<span id="page-1-0"></span>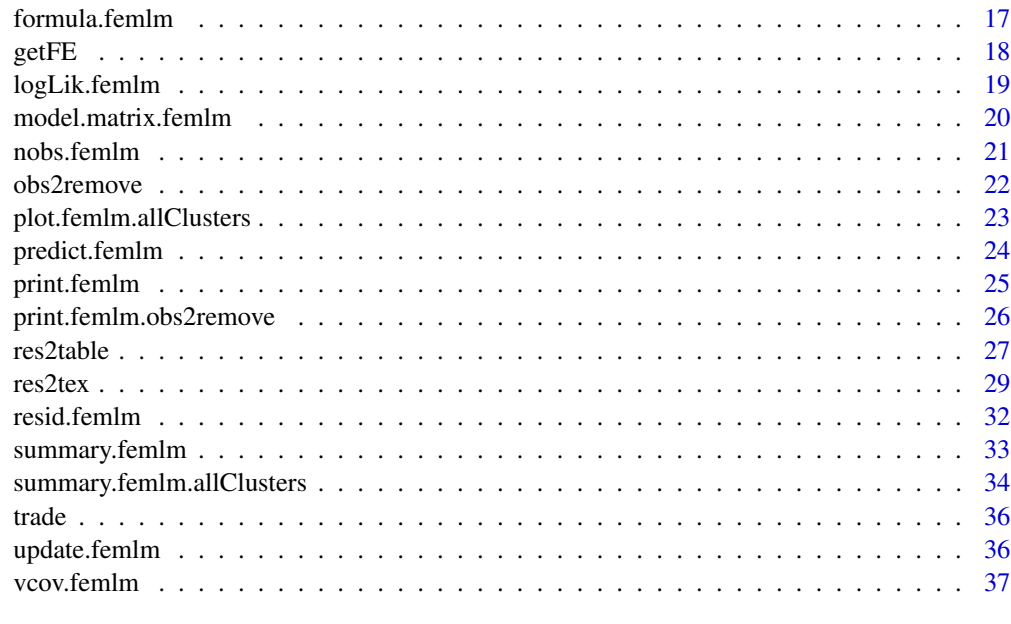

#### $\blacksquare$

FENmlm-package *Fixed Effects Nonlinear Maximum Likelihood Models*

#### Description

Efficient estimation of multiple fixed-effects maximum likelihood models with, possibly, non-linear in parameters right hand sides. Standard-errors can easily be clustered. It also includes tools to seamlessly export (to Latex) the results of various estimations.

# Details

This package efficiently estimates maximum likelihood models with multiple fixed-effect (i.e. large factor variables).

The core function is [femlm](#page-8-1) which estimates maximum likelihood models with, possibly, non-linear in parameters right hand sides. The ML families available are: poisson, negative binomial, logit and Gaussian.

Several features are also included such as the possibility to easily compute different types of standard-errors (including multi-way clustering).

It is possible to compare the results of severeal estimations by using the function [res2table](#page-26-1), and to export them to Latex using [res2tex](#page-28-1).

# Author(s)

Maintainer: Laurent Berge <laurent.berge@uni.lu>

#### <span id="page-2-0"></span>AIC.femlm 3

# References

Berg\'e, Laurent, 2018, "Efficient estimation of maximum likelihood models with multiple fixedeffects: the R package FENmlm." CREA Discussion Papers, 13 ([https://wwwen.uni.lu/content/](https://wwwen.uni.lu/content/download/110162/1299525/file/2018_13) [download/110162/1299525/file/2018\\_13](https://wwwen.uni.lu/content/download/110162/1299525/file/2018_13)).

#### <span id="page-2-1"></span>AIC.femlm *Aikake's an information criterion*

#### Description

This function computes the AIC (Aikake's, an information criterion) from a [femlm](#page-8-1) estimation.

#### Usage

## S3 method for class 'femlm'  $AIC(object, ..., k = 2)$ 

# Arguments

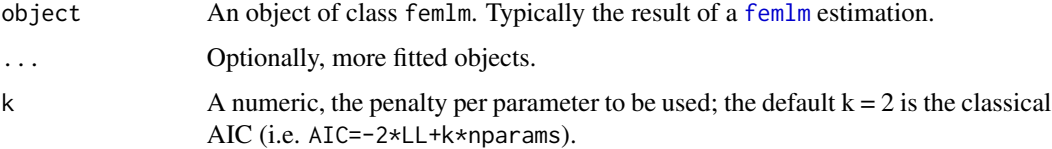

# Details

The AIC is computed as:

 $AIC = -2 \times LogLikelihood + k \times nbParams$ 

with k the penalty parameter.

You can have more information on this crtierion on [AIC](#page-0-0).

# Value

It return a numeric vector, with length the same as the number of objects taken as arguments.

# Author(s)

Laurent Berge

#### See Also

[femlm](#page-8-1), [AIC.femlm](#page-2-1), [logLik.femlm](#page-18-1), [nobs.femlm](#page-20-1).

# <span id="page-3-0"></span>Examples

```
# two fitted models with different expl. variables:
res1 = femlm(Sepal.Length ~ Sepal.Width + Petal.Length +
            Petal.Width | Species, iris)
res2 = femlm(Sepal.Length ~ Petal.Width | Species, iris)
AIC(res1, res2)
BIC(res1, res2)
```
<span id="page-3-1"></span>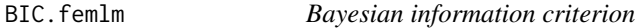

# Description

This function computes the BIC (Bayesian information criterion) from a [femlm](#page-8-1) estimation.

#### Usage

## S3 method for class 'femlm' BIC(object, ...)

# Arguments

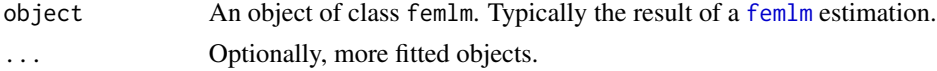

# Details

The BIC is computed as follows:

 $BIC = -2 \times LogLikelihood + log(nobs) \times nbParams$ 

with k the penalty parameter.

You can have more information on this crtierion on [AIC](#page-0-0).

#### Value

It return a numeric vector, with length the same as the number of objects taken as arguments.

# Author(s)

Laurent Berge

# See Also

[femlm](#page-8-1), [AIC.femlm](#page-2-1), [logLik.femlm](#page-18-1).

#### <span id="page-4-0"></span>coef.femlm 5

# Examples

```
# two fitted models with different expl. variables:
res1 = femlm(Sepal.Length ~ Sepal.Width + Petal.Length +
            Petal.Width | Species, iris)
res2 = femlm(Sepal.Length ~ Petal.Width | Species, iris)
AIC(res1, res2)
BIC(res1, res2)
```
coef.femlm *Extracts the coefficients from a femlm fit*

#### Description

This function extracts the coefficients obtained from a model estimated with [femlm](#page-8-1).

#### Usage

```
## S3 method for class 'femlm'
coef(object, ...)
## S3 method for class 'femlm'
coefficients(object, ...)
```
#### Arguments

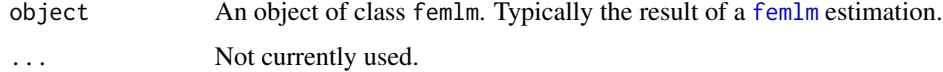

#### Details

The coefficients are the ones that have been found to maximize the log-likelihood of the specified model. More information can be found on [femlm](#page-8-1) help page.

Note that if the model has been estimated with clusters, to obtain the cluster coefficients, you need to use the function [getFE](#page-17-1).

# Value

This function returns a named numeric vector.

#### Author(s)

Laurent Berge

# See Also

[femlm](#page-8-1), [summary.femlm](#page-32-1), [confint.femlm](#page-5-1), [vcov.femlm](#page-36-1), [res2table](#page-26-1), [res2tex](#page-28-1), [getFE](#page-17-1).

#### Examples

```
# simple estimation on iris data, clustering by "Species"
res = femlm(Sepal.Length ~ Sepal.Width + Petal.Length +
           Petal.Width | Species, iris)
# the coefficients of the variables:
coef(res)
# the cluster coefficients:
getFE(res)
```
<span id="page-5-1"></span>confint.femlm *Confidence interval for parameters estimated with femlm*

# Description

This function computes the confidence interval of parameter estimates obtained from a model estimated with [femlm](#page-8-1).

# Usage

```
## S3 method for class 'femlm'
confint(object, parm, level = 0.95, se = c("standard",
  "white", "cluster", "twoway", "threeway", "fourway"), cluster,
 dof\_correction = FALSE, ...
```
# Arguments

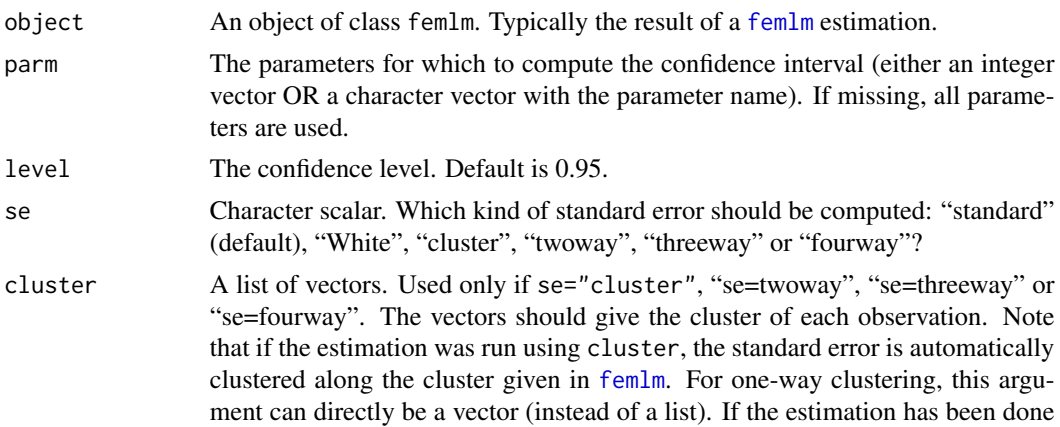

<span id="page-5-0"></span>

# <span id="page-6-0"></span>diagnostic 7

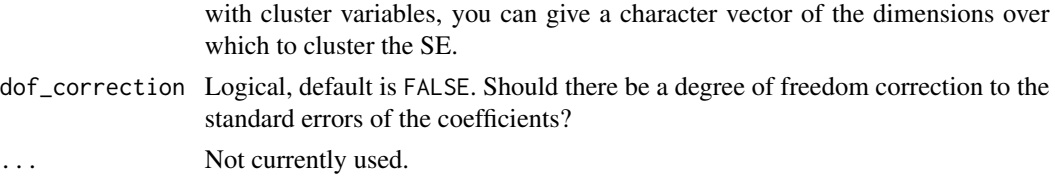

### Value

Returns a data.frame with two columns giving respectively the lower and upper bound of the confidence interval. There is as many rows as parameters.

# Author(s)

Laurent Berge

#### Examples

```
# Load trade data
data(trade)
# We estimate the effect of distance on trade (with 3 cluster effects)
est_pois = femlm(Euros ~ log(dist_km) + log(Year) | Origin + Destination +
                Product, trade)
# confidence interval with "normal" VCOV
confint(est_pois)
# confidence interval with "clustered" VCOV (w.r.t. the Origin factor)
confint(est_pois, se = "cluster")
```
diagnostic *Collinearity diagnostics for femlm objects*

#### Description

In some occasions, the optimization algorithm of [femlm](#page-8-1) may fail to converge, or the variancecovariance matrix may not be available. The most common reason of why this happens is colllinearity among variables. This function helps to find out which variable is problematic.

#### Usage

diagnostic(x)

#### Arguments

x A femlm object obtained from function [femlm](#page-8-1).

# Details

This function tests: 1) collinearity with the cluster variables, 2) perfect multi-collinearity between the variables, and 3) identification issues when there are non-linear in parameters parts.

# Value

It returns a text message with the identified diagnostics.

# Examples

```
# Creating an example data base:
cluster_1 = sample(3, 100, TRUE)cluster_2 = sample(20, 100, TRUE)x = \text{rnorm}(100, \text{ cluster}_1)*2y = \text{rnorm}(100, \text{ cluster}_2)*2z = rnorm(100, 3)**2
dep = rpois(100, x*y*z)base = data.frame(cluster_1, cluster_2, x, y, z, dep)
# creating collinearity problems:
base$v1 = base$v2 = base$v3 = base$v4 = 0base$v1[base$cluster_1 == 1] = 1
base$v2[base$cluster_1 == 2] = 1base\$v3[base\$cluster_1 == 3] = 1base $v4[base$cluster_2 == 1] = 1# Estimations:
# Collinearity with the cluster variables:
res_1 = femlm(dep \sim log(x) + v1 + v2 + v4 | cluster_1 + cluster_2, base)
diagnostic(res_1)
# => collinearity with cluster identified, we drop v1 and v2
res_1bis = femlm(dep \sim log(x) + v4 | cluster_1 + cluster_2, base)
diagnostic(res_1bis)
# Multi-Collinearity:
res_2 = femlm(dep \sim log(x) + v1 + v2 + v3 + v4, base)
diagnostic(res_2)
# In non-linear part:
res_3 = femlm(dep \sim log(z), base, NL.fml = \sim log(a*x + b*y),NL.start = list(a=1, b=1), lower = list(a=0, b=0)diagnostic(res_3)
```
#### <span id="page-8-1"></span><span id="page-8-0"></span>Description

This function estimates maximum likelihood models (e.g., Poisson or Logit) and is efficient to handle any number of fixed effects (i.e. cluster variables). It further allows for nonlinear in parameters right hand sides.

# Usage

```
femlm(fml, data, family = c("poisson", "negbin", "logit", "gaussian"),
 NL.fml, cluster, na.rm = FALSE, useAcc = TRUE, NL.start, lower,
  upper, env, NL.start.init, offset, nl.gradient, linear.start = 0,
  jacobian.method = c("simple", "Richardson"), useHessian = TRUE,
 opt.control = list(), cores = 1, verbose = 0, theta.init,
 precision.cluster, itermax.cluster = 10000, itermax.deriv = 5000,
  showWarning = TRUE, \ldots)
```
# Arguments

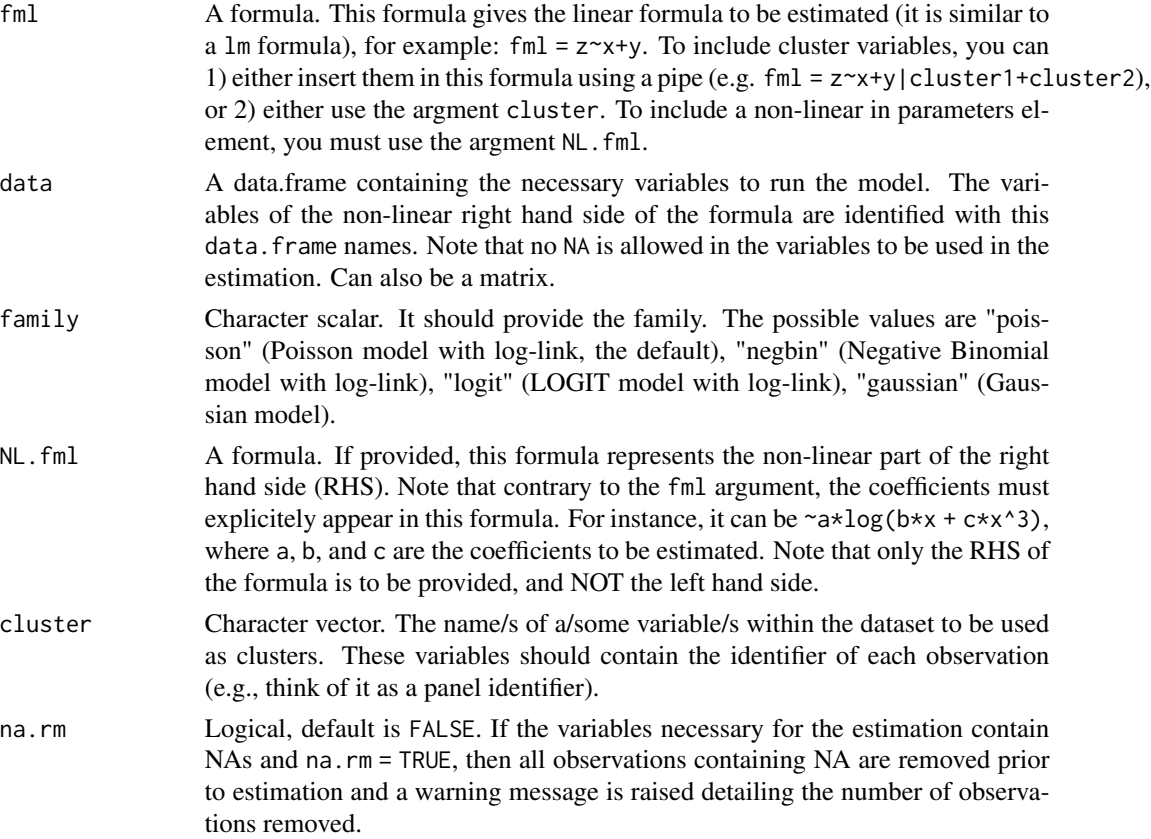

<span id="page-9-0"></span>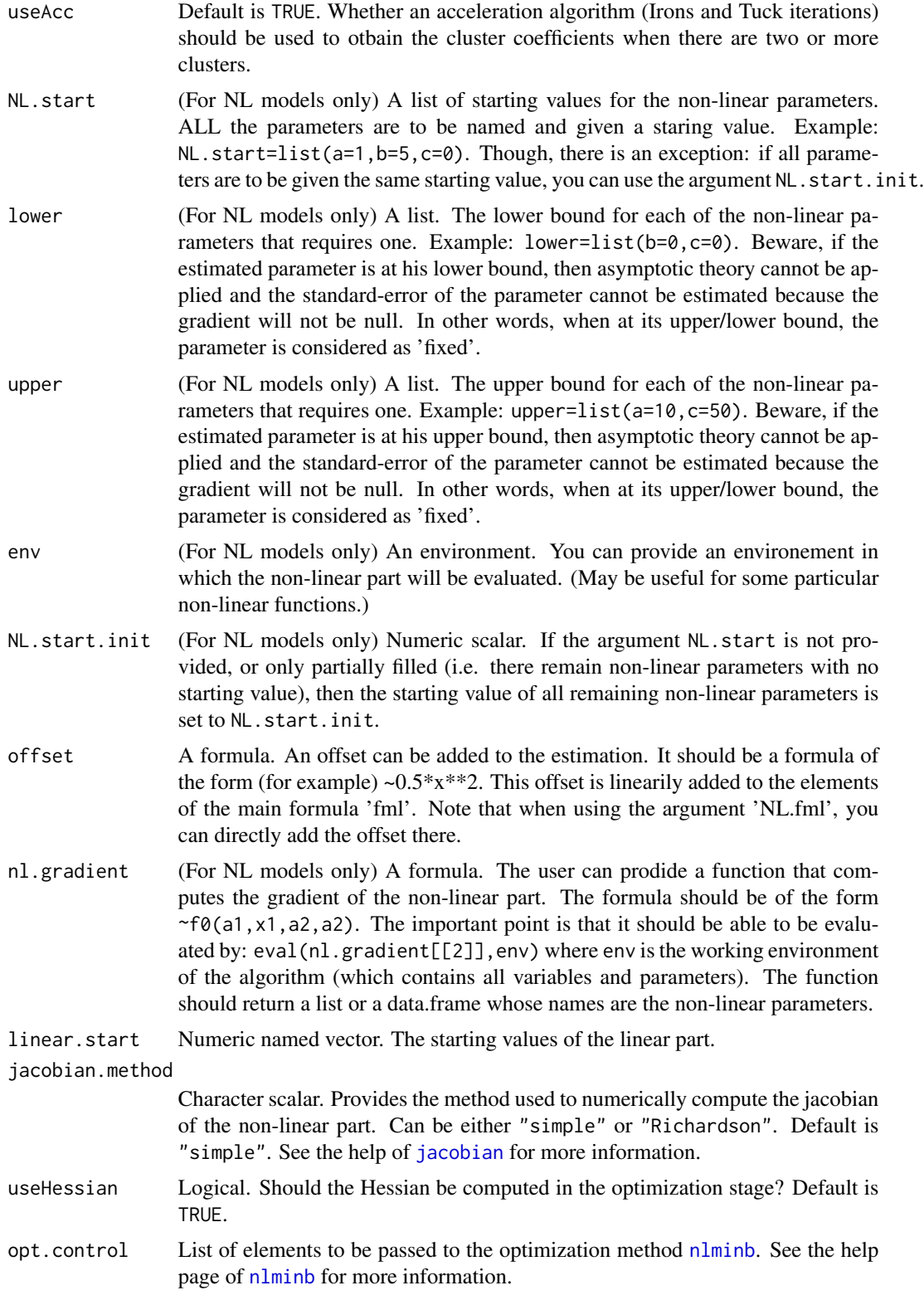

#### femlm and the state of the state of the state of the state of the state of the state of the state of the state of the state of the state of the state of the state of the state of the state of the state of the state of the

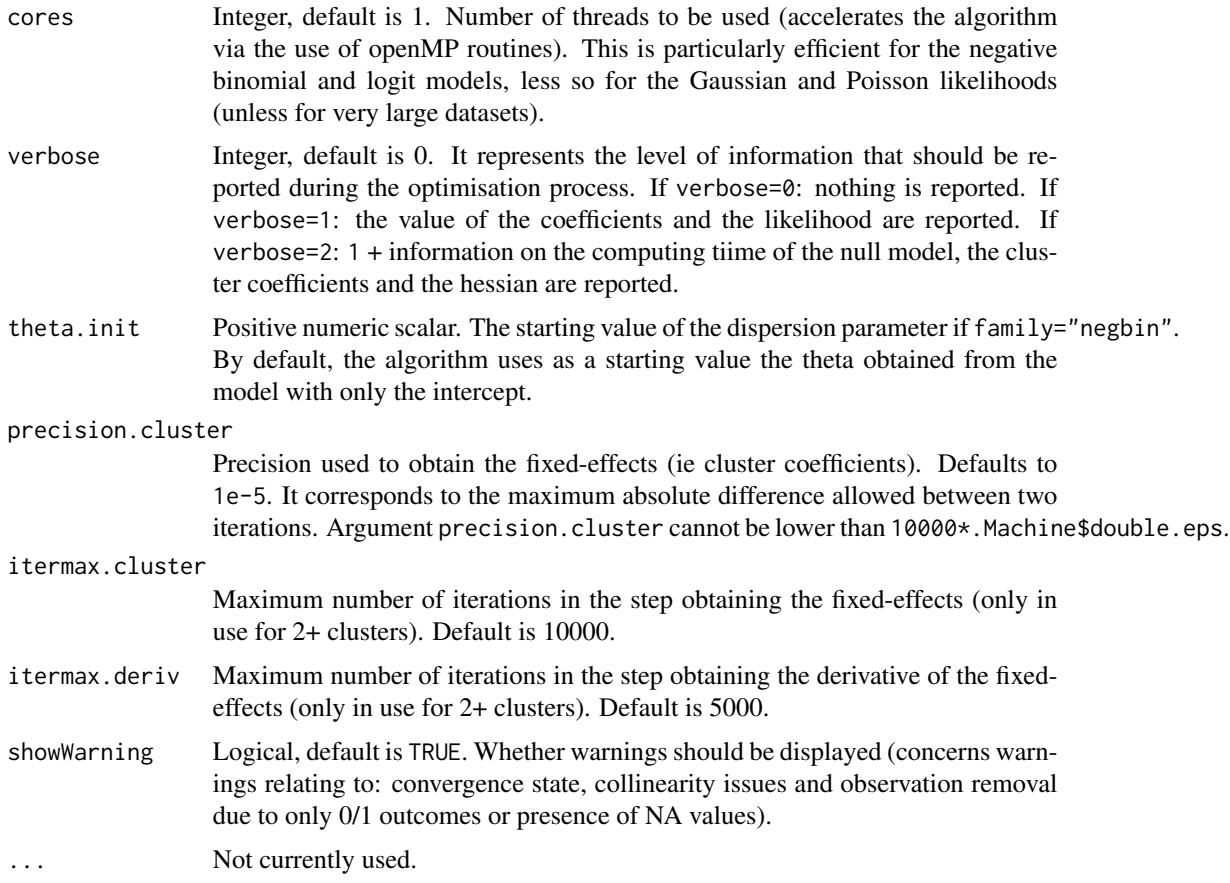

# Details

This function estimates maximum likelihood models where the conditional expectations are as follows:

Gaussian likelihood:

 $E(Y|X) = X\beta$ 

Poisson and Negative Binomial likelihoods:

 $E(Y|X) = \exp(X\beta)$ 

where in the Negative Binomial there is the parameter  $\theta$  used to model the variance as  $\mu + \mu^2/\theta$ , with  $\mu$  the conditional expectation. Logit likelihood:

$$
E(Y|X) = \frac{\exp(X\beta)}{1 + \exp(X\beta)}
$$

When there are one or more clusters, the conditional expectation can be written as:

$$
E(Y|X) = h(X\beta + \sum_{k} \sum_{m} \gamma_m^k \times C_{im}^k),
$$

where  $h(.)$  is the function corresponding to the likelihood function as shown before.  $C<sup>k</sup>$  is the matrix associated to cluster  $k$  such that  $C_{im}^k$  is equal to  $1$  if observation  $i$  is of category  $m$  in cluster  $k$  and 0 otherwise.

When there are non linear in parameters functions, we can schematically split the set of regressors in two:

 $f(X, \beta) = X^1 \beta^1 + g(X^2, \beta^2)$ 

with first a linear term and then a non linear part expressed by the function g. That is, we add a non-linear term to the linear terms (which are  $X * beta$  and the cluster coefficients). It is always better (more efficient) to put into the argument NL. fml only the non-linear in parameter terms, and add all linear terms in the fml argument.

To estimate only a non-linear formula without even the intercept, you must exclude the intercept from the linear formula by using, e.g.,  $fml = z \sim 0$ .

The over-dispersion parameter of the Negative Binomial family, theta, is capped at 10,000. If theta reaches this high value, it means that there is no overdispersion.

#### Value

An femlm object.

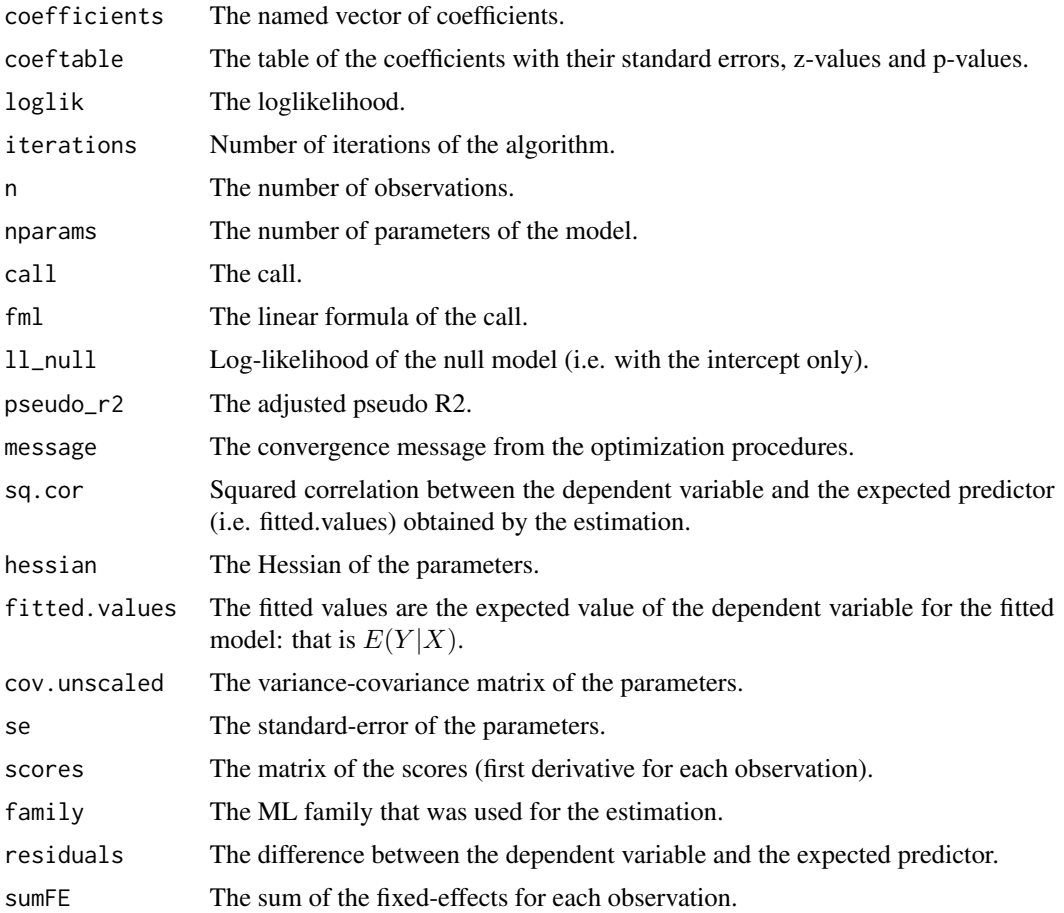

#### <span id="page-12-0"></span>femlm and the state of the state of the state of the state of the state of the state of the state of the state of the state of the state of the state of the state of the state of the state of the state of the state of the

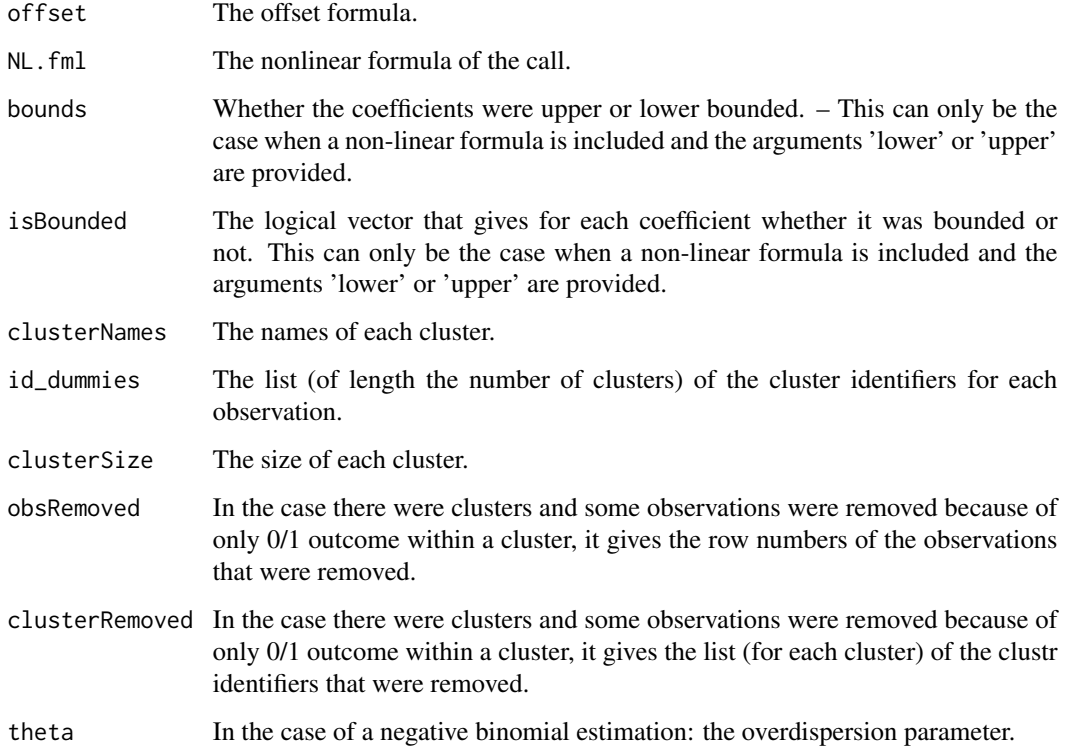

# Author(s)

Laurent Berge

#### References

Berge, Laurent, 2018, "Efficient estimation of maximum likelihood models with multiple fixedeffects: the R package FENmlm." CREA Discussion Papers, 13 ([https://wwwen.uni.lu/content/](https://wwwen.uni.lu/content/download/110162/1299525/file/2018_13) [download/110162/1299525/file/2018\\_13](https://wwwen.uni.lu/content/download/110162/1299525/file/2018_13)).

For models with multiple fixed-effects:

Gaure, Simen, 2013, "OLS with multiple high dimensional category variables", Computational Statistics & Data Analysis 66 pp. 8–18

On the unconditionnal Negative Binomial model:

Allison, Paul D and Waterman, Richard P, 2002, "Fixed-Effects Negative Binomial Regression Models", Sociological Methodology 32(1) pp. 247–265

# See Also

See also [summary.femlm](#page-32-1) to see the results with the appropriate standard-errors, [getFE](#page-17-1) to extract the cluster coefficients, and the functions [res2table](#page-26-1) and [res2tex](#page-28-1) to visualize the results of multiple estimations.

#### Examples

```
#
# Linear examples
#
# Load trade data
data(trade)
# We estimate the effect of distance on trade => we account for 3 cluster effects
# 1) Poisson estimation
est_pois = femlm(Euros ~ log(dist_km)|Origin+Destination+Product, trade)
# alternative formulation giving the same results:
# est_pois = femlm(Euros ~ log(dist_km), trade, cluster = c("Origin", "Destination", "Product"))
# 2) Log-Log Gaussian estimation (with same clusters)
est_gaus = update(est_pois, log(Euros+1) ~ ., family="gaussian")
# 3) Negative Binomial estimation
est_nb = update(est_pois, family="negbin")
# Comparison of the results using the function res2table
res2table(est_pois, est_gaus, est_nb)
# Now using two way clustered standard-errors
res2table(est_pois, est_gaus, est_nb, se = "twoway")
# Comparing different types of standard errors
sum_white = summary(est_pois, se = "white")
sum_oneway = summary(est_pois, se = "cluster")
sum_twoway = summary(est_pois, se = "twoway")
sum_threeway = summary(est_pois, se = "threeway")
res2table(sum_white, sum_oneway, sum_twoway, sum_threeway)
#
# Example of Equivalences
#
## Not run:
# equivalence with glm poisson
est_glm <- glm(Euros ~ log(dist_km) + factor(Origin) +
            factor(Destination) + factor(Product), trade, family = poisson)
# coefficient estimates + Standard-error
summary(est_glm)$coefficients["log(dist_km)", ]
est_pois$coeftable
# equivalence with lm
est_lm <- lm(log(Euros+1) ~ log(dist_km) + factor(Origin) +
            factor(Destination) + factor(Product), trade)
# coefficient estimates + Standard-error
```
#### femlm and the state of the state of the state of the state of the state of the state of the state of the state of the state of the state of the state of the state of the state of the state of the state of the state of the

```
summary(est_lm)$coefficients["log(dist_km)", ]
summary(est_gaus, dof_correction = TRUE)$coeftable
## End(Not run)
#
# Non-linear examples
#
# Generating data for a simple example
n = 100x = \text{norm}(n, 1, 5)**2
y = rnorm(n, -1, 5)**2
z1 = \text{rpois}(n, x*y) + \text{rpois}(n, 2)base = data.frame(x, y, z1)# Estimating a 'linear' relation:
est1_L = femlm(z1 \sim log(x) + log(y), base)
# Estimating the same 'linear' relation using a 'non-linear' call
est1_NL = femlm(z1 ~ 1, base, NL.fml = \neg x \cdot \log(x) + b \cdot \log(y), NL.start = list(a=0, b=0))
# we compare the estimates with the function res2table (they are identical)
res2table(est1_L, est1_NL)
# Now generating a non-linear relation (E(z2) = x + y + 1):
z2 = \text{rpois}(n, x + y) + \text{rpois}(n, 1)base$z2 = z2# Estimation using this non-linear form
est2_NL = femlm(z2~0, base, NL.fml = \neg \log(a*x + b*y),
                NL.start = list(a=1, b=2), lower = list(a=0, b=0)# we can't estimate this relation linearily
# => closest we can do:
est2_L = femlm(z2^log(x)+log(y), base)# Difference between the two models:
res2table(est2_L, est2_NL)
# Plotting the fits:
plot(x, z2, pch = 18)points(x, fitted(est2_L), col = 2, pch = 1)
points(x, fitted(est2_NL), col = 4, pch = 2)
# Using a custom Jacobian for the function log(a*x + b*y)
myGrad = function(a, x, b, y)s = a \cdot x + b \cdot ydata.frame(a = x/s, b = y/s)
}
est2_NL_grad = femlm(z2~0, base, NL.fml = \neglog(a*x + b*y),
                      NL.start = list(a=1,b=2), nl.gradient = \gamma myGrad(a,x,b,y))
```
#### <span id="page-15-1"></span><span id="page-15-0"></span>fitted.femlm *Extracts fitted values from a femlm fit*

# Description

This function extracts the fitted values from a model estimated with [femlm](#page-8-1). The fitted values that are returned are the *expected predictor*.

#### Usage

```
## S3 method for class 'femlm'
fitted(object, type = c("response", "link"), ...)
## S3 method for class 'values.femlm'
fitted(object, type = c("response", "link"), ...)
```
# Arguments

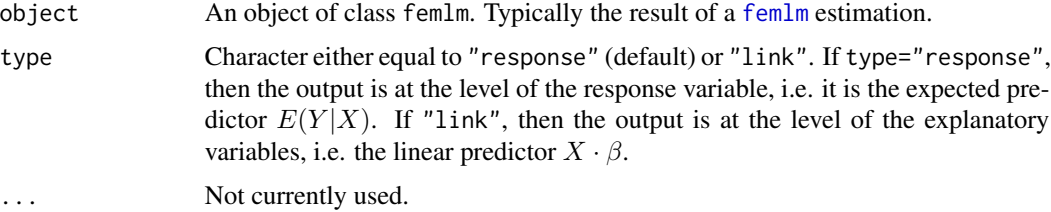

#### Details

This function returns the *expected predictor* of a [femlm](#page-8-1) fit. The likelihood functions are detailed in [femlm](#page-8-1) help page.

#### Value

It returns a numeric vector of length the number of observations used to estimate the model.

If type = "response", the value returned is the expected predictor, i.e. the expected value of the dependent variable for the fitted model:  $E(Y|X)$ . If type = "link", the value returned is the linear predictor of the fitted model, that is  $X \cdot \beta$  (remind that  $E(Y|X) = f(X \cdot \beta)$ ).

#### Author(s)

Laurent Berge

# See Also

[femlm](#page-8-1), [resid.femlm](#page-31-1), [predict.femlm](#page-23-1), [summary.femlm](#page-32-1), [vcov.femlm](#page-36-1), [getFE](#page-17-1).

# <span id="page-16-0"></span>formula.femlm 17

# Examples

```
# simple estimation on iris data, clustering by "Species"
res_poisson = femlm(Sepal.Length ~ Sepal.Width + Petal.Length +
                    Petal.Width | Species, iris)
# we extract the fitted values
y_fitted_poisson = fitted(res_poisson)
# Same estimation but in OLS (Gaussian family)
res_gaussian = femlm(Sepal.Length ~ Sepal.Width + Petal.Length +
                    Petal.Width | Species, iris, family = "gaussian")
y_fitted_gaussian = fitted(res_gaussian)
# comparison of the fit for the two families
plot(iris$Sepal.Length, y_fitted_poisson)
points(iris$Sepal.Length, y_fitted_gaussian, col = 2, pch = 2)
```
<span id="page-16-1"></span>formula.femlm *Extract the formula of a femlm fit*

# Description

This function extracts the formula from a [femlm](#page-8-1) estimation. If the estimation was done with fixedeffects, they are added in the formula after a pipe ("|"). If the estimation was done with a non linear in parameters part, then this will be added in the formula in between I().

# Usage

```
## S3 method for class 'femlm'
formula(x, type = c("full", "linear", "NL"), ...)
```
# Arguments

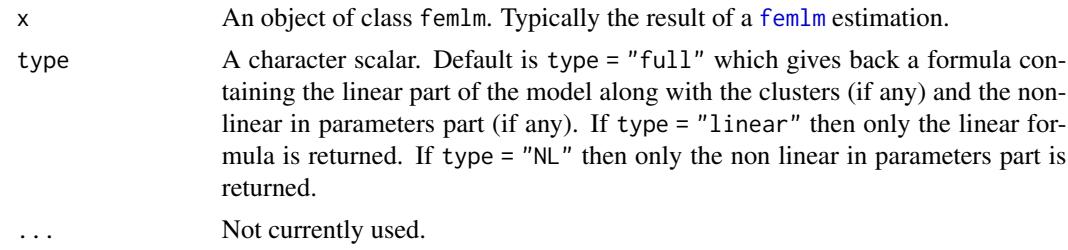

#### Value

It returns a formula.

#### Author(s)

Laurent Berge

#### See Also

[femlm](#page-8-1), [model.matrix.femlm](#page-19-1), [update.femlm](#page-35-1), [summary.femlm](#page-32-1), [vcov.femlm](#page-36-1).

#### Examples

```
# simple estimation on iris data, clustering by "Species"
res = femlm(Sepal.Length ~ Sepal.Width + Petal.Length +
            Petal.Width | Species, iris)
# formula with the cluster variable
formula(res)
# linear part without the cluster variable
formula(res, "linear")
```
<span id="page-17-1"></span>getFE *Extract the Fixed-Effects from a* femlm *estimation.*

# Description

This function retrives the fixed effects from a femlm estimation. It is useful only when there are more than one cluster.

#### Usage

getFE(x)

#### Arguments

#### x A [femlm](#page-8-1) object.

If the cluster coefficients not regular, then several reference points need to be set, leading to the coefficients to be NOT interpretable. If this is the case, then a warning is raised.

# Value

A list containig the vectors of the fixed effects.

If there is more than 1 cluster, then the attribute "References" is created. This is a vector of length the number of clusters, each element contains the number of fixed-effects set as references. By construction, the elements of the first clusters are never set as references. In the presence of regular clusters, there should be Q-1 references (with Q the number of clusters).

<span id="page-17-0"></span>

# <span id="page-18-0"></span>logLik.femlm 19

#### Author(s)

Laurent Berge

#### See Also

[plot.femlm.allClusters](#page-22-1). See also the main estimation function [femlm](#page-8-1). Use [summary.femlm](#page-32-1) to see the results with the appropriate standard-errors, [getFE](#page-17-1) to extract the cluster coefficients, and the functions [res2table](#page-26-1) and [res2tex](#page-28-1) to visualize the results of multiple estimations.

# Examples

```
data(trade)
```

```
# We estimate the effect of distance on trade => we account for 3 cluster effects
est_pois = femlm(Euros ~ log(dist_km)|Origin+Destination+Product, trade)
```
# obtaining the cluster coefficients fe\_trade = getFE(est\_pois)

```
# plotting them
plot(fe_trade)
```

```
# plotting only the Products fixed-effects & showing more of them
plot(fe_trade$Product, n=8)
```
<span id="page-18-1"></span>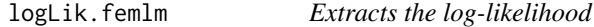

#### Description

This function extracts the log-likelihood from a [femlm](#page-8-1) estimation.

#### Usage

```
## S3 method for class 'femlm'
logLik(object, ...)
```
#### Arguments

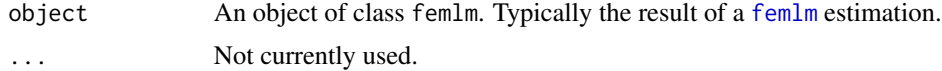

#### Details

This function extracts the log-likelihood based on the model fit. You can have more information on the likelihoods in the details of the function [femlm](#page-8-1).

# Value

It returns a numeric scalar.

# Author(s)

Laurent Berge

# See Also

[femlm](#page-8-1), [AIC.femlm](#page-2-1), [BIC.femlm](#page-3-1), [nobs.femlm](#page-20-1).

# Examples

```
# simple estimation on iris data, clustering by "Species"
res = femlm(Sepal.Length ~ Sepal.Width + Petal.Length +
            Petal.Width | Species, iris)
nobs(res)
logLik(res)
```
<span id="page-19-1"></span>model.matrix.femlm *Design matrix of a femlm model*

# Description

This function creates a design matrix of the linear part of a [femlm](#page-8-1) estimation. Note that it is only the linear part and the cluster variables (which can be considered as factors) are excluded from the matrix.

#### Usage

```
## S3 method for class 'femlm'
model.matrix(object, data, ...)
```
#### Arguments

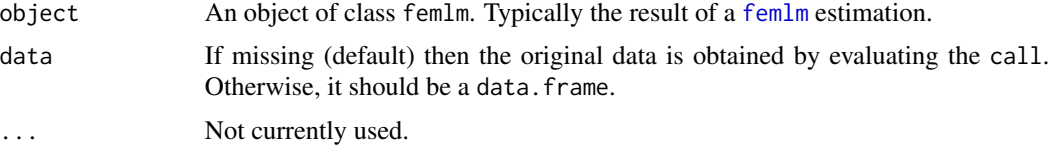

# Value

It returns a design matrix.

<span id="page-19-0"></span>

#### <span id="page-20-0"></span>nobs.femlm 21

# Author(s)

Laurent Berge

#### See Also

[femlm](#page-8-1), [formula.femlm](#page-16-1), [update.femlm](#page-35-1), [summary.femlm](#page-32-1), [vcov.femlm](#page-36-1).

# Examples

```
# simple estimation on iris data, clustering by "Species"
res = femlm(Sepal.Length ~ Sepal.Width*Petal.Length +
            Petal.Width | Species, iris)
```

```
head(model.matrix(res))
```
<span id="page-20-1"></span>nobs.femlm *Extract the number of observations form a femlm object*

#### Description

This function simply extracts the number of obsrvations used to estimate a [femlm](#page-8-1) model.

#### Usage

## S3 method for class 'femlm' nobs(object, ...)

# Arguments

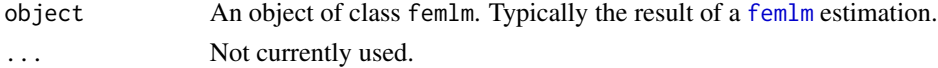

#### Value

It returns an interger.

# Author(s)

Laurent Berge

# See Also

See also the main estimation functions [femlm](#page-8-1). Use [summary.femlm](#page-32-1) to see the results with the appropriate standard-errors, [getFE](#page-17-1) to extract the cluster coefficients, and the functions [res2table](#page-26-1) and [res2tex](#page-28-1) to visualize the results of multiple estimations.

#### <span id="page-21-0"></span>Examples

```
# simple estimation on iris data, clustering by "Species"
res = femlm(Sepal.Length ~ Sepal.Width + Petal.Length +
            Petal.Width | Species, iris)
nobs(res)
logLik(res)
```
<span id="page-21-1"></span>obs2remove *Finds observations to be removed from ML estimation with factors/clusters*

# **Description**

For Poisson, Negative Binomial or Logit estimations with fixed-effects, when the dependent variable is only equal to 0 (or 1 for Logit) for one cluster value this leads to a perfect fit for that cluster value by setting its associated cluster coefficient to -Inf. Thus these observations need to be removed before estimation. This function gives the observations to be removed. Not that by default the function [femlm](#page-8-1) drops them before performing the estimation.

#### Usage

```
obs2remove(fml, data, family = c("poisson", "negbin", "logit"))
```
#### Arguments

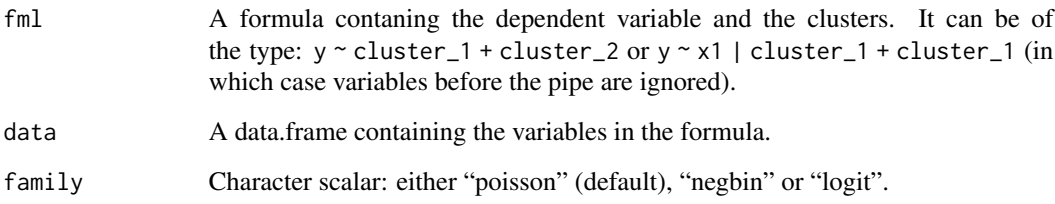

#### Value

It returns an integer vector of observations to be removed. If no observations are to be removed, an empty integer vector is returned. In both cases, it is of class femlm.obs2remove. The vector has an attribut cluster which is a list giving the IDs of the clusters that have been removed, for each cluster dimension.

# <span id="page-22-0"></span>plot.femlm.allClusters 23

#### Examples

```
base = iris
# v6: Petal.Length with only 0 values for 'setosa'
base$v6 = base$Petal.Length
base$v6[base$Species == "setosa"] = 0
(x = obs2remove(v6 ~ Species, base))
attr(x, "cluster")
# The two results are identical:
res_1 = femlm(v6 \sim Petal.Width | Species, base)# => warning + obsRemoved is created
res_2 = femlm(v6 \sim Petal.Width | Species, base[-x, ])# => no warning because observations are removed before
res2table(res_1, res_2)
all(res_1$obsRemoved == x)
```
<span id="page-22-1"></span>plot.femlm.allClusters

### Description

This function plots the 5 fixed-effects with the highest and lowest values, for each of the clusters. It takes as an argument the fixed-effects obtained from the function [getFE](#page-17-1) after and estimation using [femlm](#page-8-1).

#### Usage

```
## S3 method for class 'femlm.allClusters'
plot(x, n = 5, \ldots)
```
#### Arguments

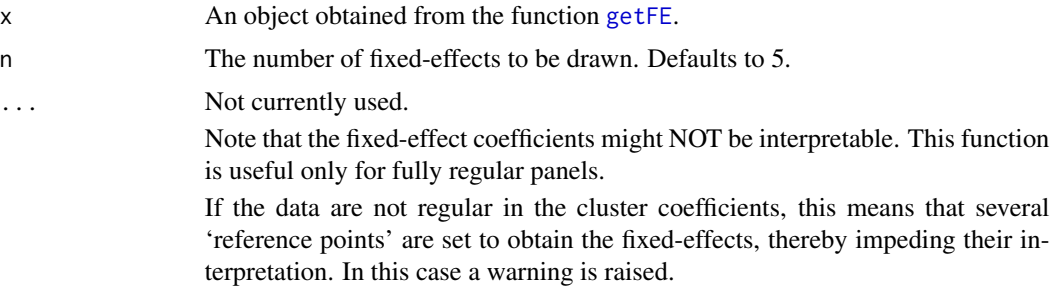

*Displaying the most notable fixed-effects*

# <span id="page-23-0"></span>Author(s)

Laurent Berge

#### See Also

[getFE](#page-17-1) to extract clouster coefficients. See also the main estimation function [femlm](#page-8-1). Use [summary.femlm](#page-32-1) to see the results with the appropriate standard-errors, the functions [res2table](#page-26-1) and [res2tex](#page-28-1) to visualize the results of multiple estimations.

## Examples

```
data(trade)
# We estimate the effect of distance on trade
# => we account for 3 cluster effects
est_pois = femlm(Euros ~ log(dist_km)|Origin+Destination+Product, trade)
# obtaining the cluster coefficients
fe_trade = getFE(est_pois)
# plotting them
plot(fe_trade)
```
<span id="page-23-1"></span>predict.femlm *Predict method for femlm fits*

# Description

This function obtains prediction from a fitted model estimated with [femlm](#page-8-1).

#### Usage

```
## S3 method for class 'femlm'
predict(object, newdata, type = c("response", "link"),
  ...)
```
# Arguments

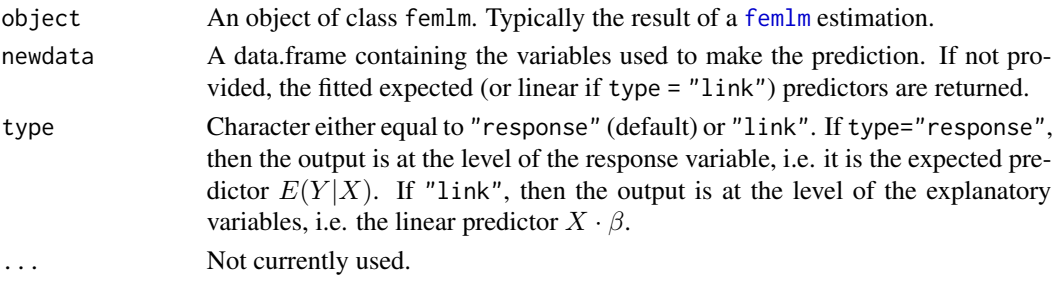

# <span id="page-24-0"></span>print.femlm 25

# Value

It returns a numeric vector of length equal to the number of observations in argument newdata.

#### Author(s)

Laurent Berge

#### See Also

[femlm](#page-8-1), [update.femlm](#page-35-1), [summary.femlm](#page-32-1), [vcov.femlm](#page-36-1), [getFE](#page-17-1).

#### Examples

```
# Estimation on iris data
res = femlm(Sepal.Length ~ Petal.Length | Species, iris)
# what would be the prediction if the data was all setosa?
newdata = data.frame(Petal.Length = iris$Petal.Length, Species = "setosa")
pred_setosa = predict(res, newdata = newdata)
# Let's look at it graphically
plot(c(1, 7), c(3, 11), type = "n", xlab = "Petal.length",ylab = "Sepal.Length")
newdata = iris[order(iris$Petal.Length), ]
newdata$Species = "setosa"
lines(newdata$Petal.Length, predict(res, newdata))
# versicolor
newdata$Species = "versicolor"
lines(newdata$Petal.Length, predict(res, newdata), col=2)
# virginica
newdata$Species = "virginica"
lines(newdata$Petal.Length, predict(res, newdata), col=3)
# The original data
points(iris$Petal.Length, iris$Sepal.Length, col = iris$Species, pch = 18)
legend("topleft", lty = 1, col = 1:3, legend = levels(iris$Species))
```
print.femlm *A print facility for* femlm *objects. It can compute different types of standard errors.*

#### Description

This function is very similar to usual summary functions as it provides the table of coefficients along with other information on the fit of the estimation.

#### Usage

```
## S3 method for class 'femlm'
print(x, n, ...)
```
# Arguments

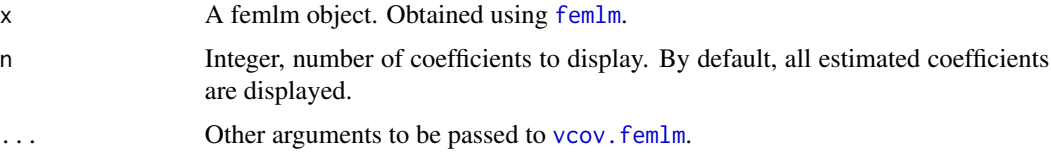

#### Author(s)

Laurent Berge

# See Also

See also the main estimation functions [femlm](#page-8-1). Use [summary.femlm](#page-32-1) to see the results with the appropriate standard-errors, [getFE](#page-17-1) to extract the cluster coefficients, and the functions [res2table](#page-26-1) and [res2tex](#page-28-1) to visualize the results of multiple estimations.

# Examples

```
# Load trade data
data(trade)
# We estimate the effect of distance on trade => we account for 3 cluster effects
est_pois = femlm(Euros ~ log(dist_km)|Origin+Destination+Product, trade)
# displaying the results
print(est_pois)
# with other type of standard error:
print(est_pois, se = "c")
```
print.femlm.obs2remove

*Print method for femlm.obs2remove objects*

# Description

This function show synthetizes the information of function [obs2remove](#page-21-1). It reports the number of observations to be removed as well as the number of clusters removed per cluster dimension.

<span id="page-25-0"></span>

#### <span id="page-26-0"></span>res2table 27

# Usage

```
## S3 method for class 'femlm.obs2remove'
print(x, \ldots)
```
#### Arguments

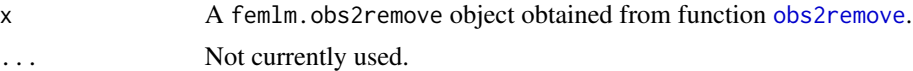

#### Examples

```
base = iris
# v6: Petal.Length with only 0 values for 'setosa'
base$v6 = base$Petal.Length
base$v6[base$Species == "setosa"] = 0
(x = obs2remove(v6 ~ Species, base))
attr(x, "cluster")
```
<span id="page-26-1"></span>res2table *Facility to display the results of multiple* femlm *estimations.*

#### Description

This function aggregates the results of multiple estimations and display them in the form of only one table whose rownames are the variables and the columns contain the coefficients and standarderrors.

# Usage

```
res2table(..., se = c("standard", "white", "cluster", "twoway",
  "threeway", "fourway"), cluster, depvar, drop, order, digits = 4,
  pseudo = TRUE, convergence, signifCode = c('***' = 0.01, '**' = 0.05, '\star = 0.1), subtitles, keepFactors = FALSE, family)
```
# Arguments

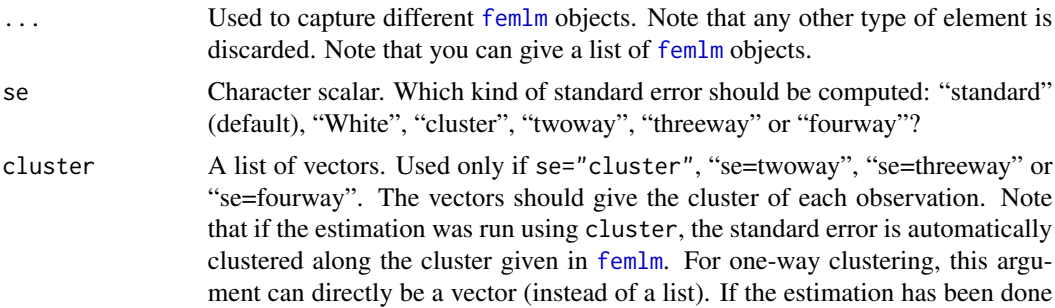

<span id="page-27-0"></span>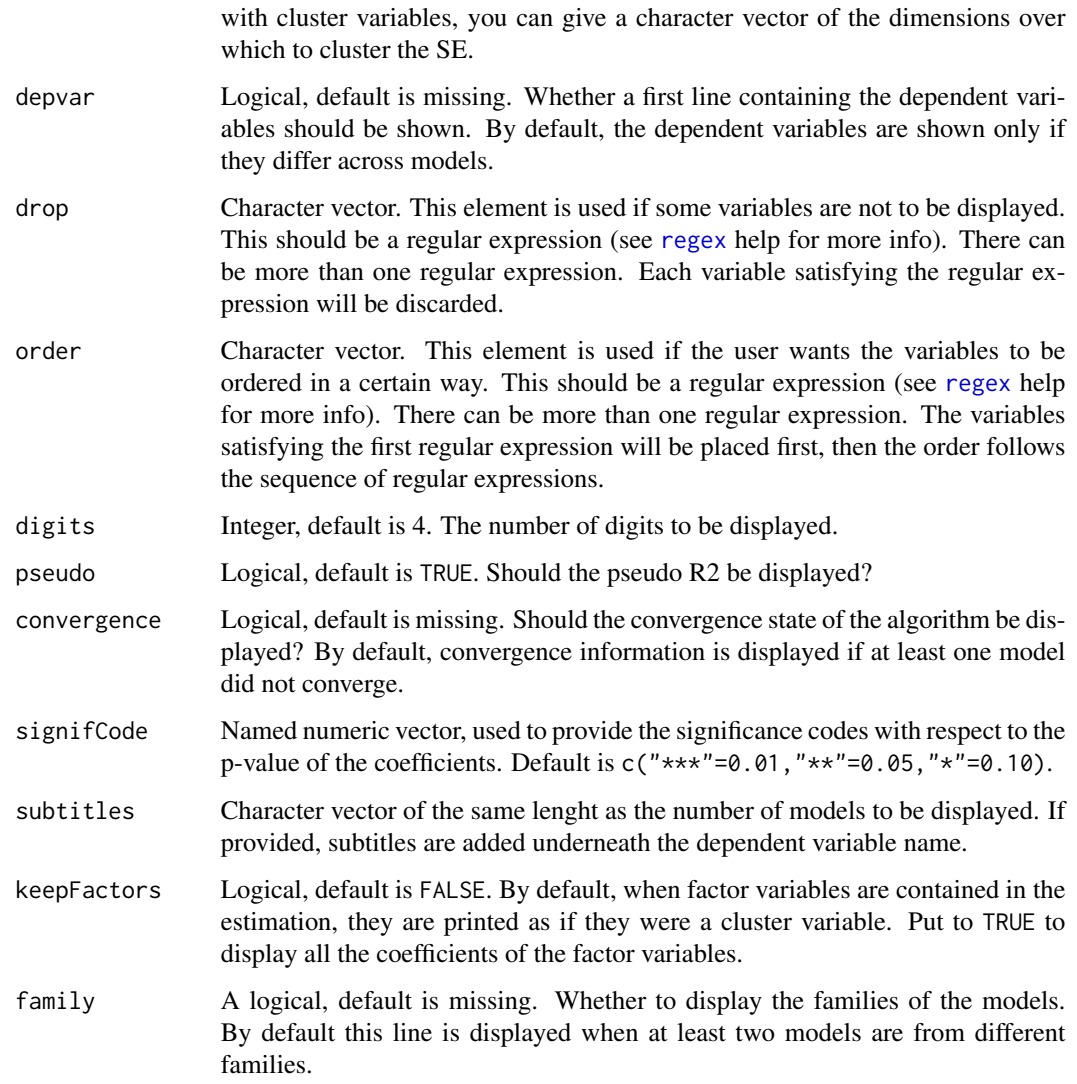

# Value

Returns a data.frame containing the formatted results.

# Author(s)

Laurent Berge

# See Also

See also the main estimation function [femlm](#page-8-1). Use summary. femlm to see the results with the appropriate standard-errors, [getFE](#page-17-1) to extract the cluster coefficients, and the functions [res2table](#page-26-1) and [res2tex](#page-28-1) to visualize the results of multiple estimations.

#### <span id="page-28-0"></span>res2tex 29

# Examples

```
# two fitted models with different expl. variables:
res1 = femlm(Sepal.Length ~ Sepal.Width + Petal.Length +
            Petal.Width | Species, iris)
# estimation without clusters
res2 = update(res1, . ~ ~Sepal.Width | 0)# We export the two results in one Latex table:
res2table(res1, res2)
# With clustered standard-errors + showing the dependent variable
res2table(res1, res2, se = "cluster", cluster = iris$Species, depvar = TRUE)
# Changing the model names + the order of the variables
# + dropping the intercept.
res2table(model_1 = res1, res2,
         order = c("Width", "Petal"), drop = "Int",signifCode = c("**" = 0, "*" = 0.2, "n.s." = 1)
```
<span id="page-28-1"></span>res2tex *Facility to export the results of multiple* femlm *estimations in a Latex table.*

#### Description

This function aggregates the results of multiple estimations and display them in the form of one Latex table whose rownames are the variables and the columns contain the coefficients and standarderrors.

#### Usage

```
res2tex(..., se = c("standard", "white", "cluster", "twoway", "threeway",
 "fourway"), cluster, digits = 4, pseudo = TRUE, title,
 sdBelow = TRUE, drop, order, dict, file, replace = FALSE,
 convergence, signifCode = c('***' = 0.01, '***' = 0.05, '*' = 0.1),label, aic = FALSE, sqCor = FALSE, subtitles,
 showClusterSize = FALSE, bic = TRUE, loglik = TRUE,yesNoCluster = c("Yes", "No"), keepFactors = FALSE, family,
 powerBelow = -5)
```
#### Arguments

... Used to capture different [femlm](#page-8-1) objects. Note that any other type of element is discarded. Note that you can give a list of [femlm](#page-8-1) objects.

<span id="page-29-0"></span>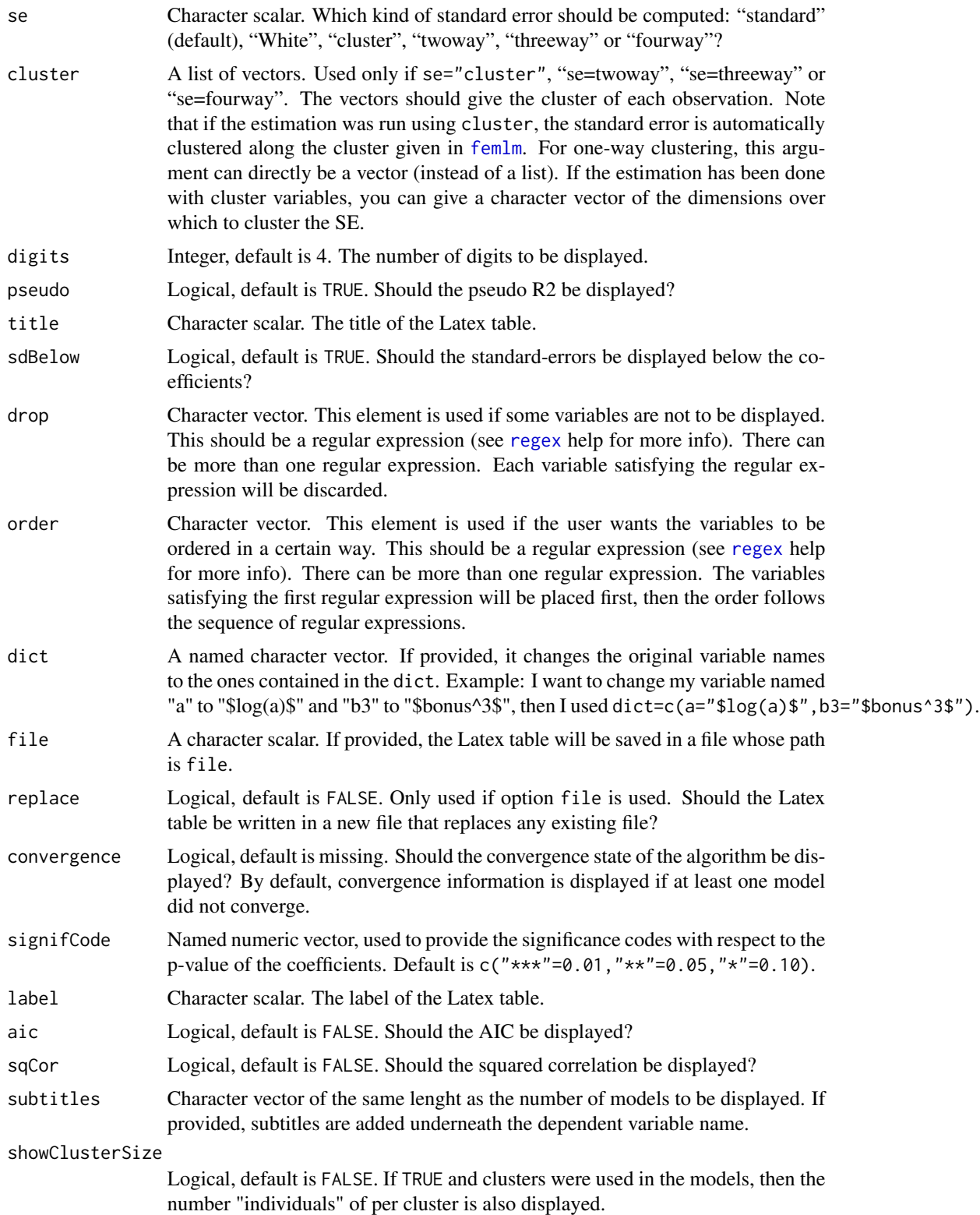

#### <span id="page-30-0"></span>res2tex 31

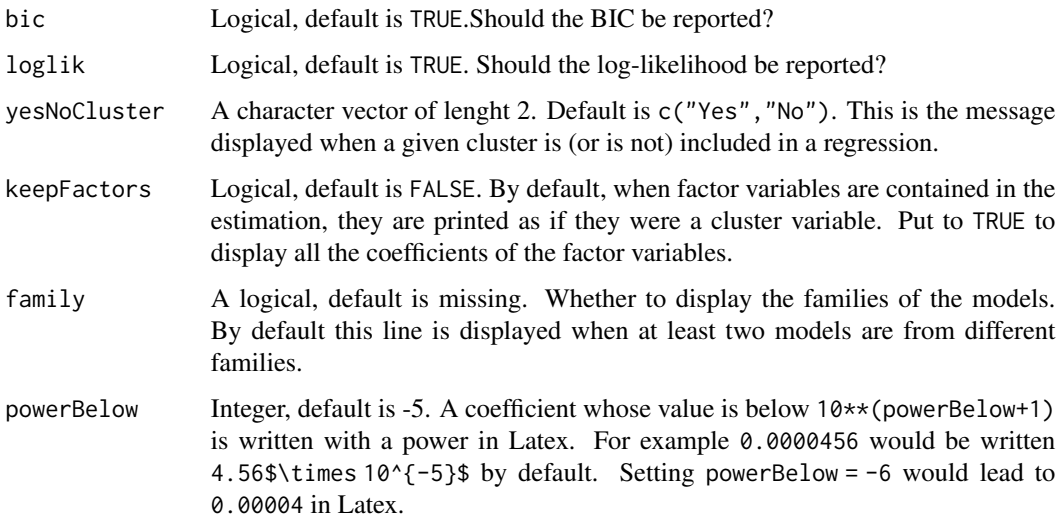

## Value

There is nothing returned, the result is only displayed on the console or saved in a file.

# Author(s)

Laurent Berge

# See Also

See also the main estimation function [femlm](#page-8-1). Use summary. femlm to see the results with the appropriate standard-errors, [getFE](#page-17-1) to extract the cluster coefficients, and the functions [res2table](#page-26-1) and [res2tex](#page-28-1) to visualize the results of multiple estimations.

# Examples

```
# two fitted models with different expl. variables:
res1 = femlm(Sepal.Length ~ Sepal.Width + Petal.Length +
            Petal.Width | Species, iris)
res2 = femlm(Sepal.Length ~ Petal.Width | Species, iris)
# We export the three results in one Latex table,
# with clustered standard-errors:
res2tex(res1, res2, se = "cluster")
# Changing the names & significance codes
res2tex(res1, res2, dict = c(Sepal.Length = "The sepal length", Sepal.Width = "SW"),
       signifCode = c("**" = 0.1, "*" = 0.2, "n.s."=1))
```
<span id="page-31-1"></span><span id="page-31-0"></span>

#### Description

This function extracts residuals from a fitted model estimated with [femlm](#page-8-1).

# Usage

```
## S3 method for class 'femlm'
resid(object, ...)
## S3 method for class 'femlm'
residuals(object, ...)
```
# Arguments

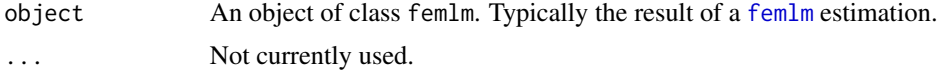

# Details

The residuals returned are the difference between the dependent variable and the expected predictor.

# Value

It returns a numeric vector of the length the number of observations used for the estimation.

# Author(s)

Laurent Berge

#### See Also

[femlm](#page-8-1), [fitted.femlm](#page-15-1), [predict.femlm](#page-23-1), [summary.femlm](#page-32-1), [vcov.femlm](#page-36-1), [getFE](#page-17-1).

#### Examples

```
# simple estimation on iris data, clustering by "Species"
res_poisson = femlm(Sepal.Length ~ Sepal.Width + Petal.Length +
                    Petal.Width | Species, iris)
# we plot the residuals
```
plot(resid(res\_poisson))

<span id="page-32-1"></span><span id="page-32-0"></span>summary.femlm *Summary of a* femlm *object. Computes different types of standard errors.*

# Description

This function is similar to print.femlm. It provides the table of coefficients along with other information on the fit of the estimation. It can compute different types of standard errors. The new variance covariance matrix is an object returned.

#### Usage

```
## S3 method for class 'femlm'
summary(object, se = c("standard", "white", "cluster",
  "twoway", "threeway", "fourway"), cluster, dof_correction = FALSE,
 forceCovariance = FALSE, keepBounded = FALSE, ...)
```
#### Arguments

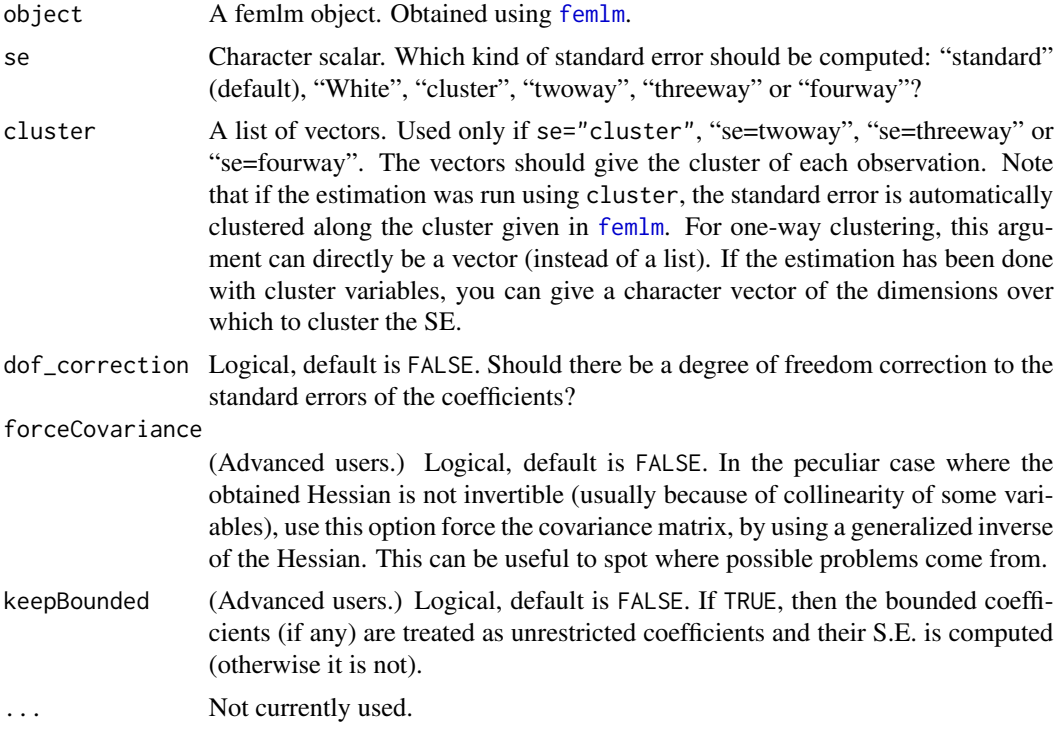

#### Value

It returns a femlm object with:

cov.scaled The new variance-covariance matrix (computed according to the argument se).

<span id="page-33-0"></span>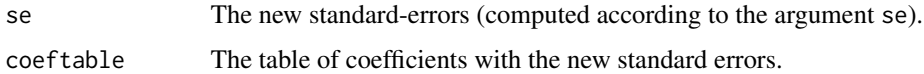

#### Author(s)

Laurent Berge

# See Also

See also the main estimation function [femlm](#page-8-1). Use [getFE](#page-17-1) to extract the cluster coefficients, and the functions [res2table](#page-26-1) and [res2tex](#page-28-1) to visualize the results of multiple estimations.

#### Examples

```
# Load trade data
data(trade)
# We estimate the effect of distance on trade (with 3 cluster effects)
est_pois = femlm(Euros ~ log(dist_km)|Origin+Destination+Product, trade)
# Comparing different types of standard errors
sum_white = summary(est_pois, se = "white")
sum_oneway = summary(est_pois, se = "cluster")
sum_twoway = summary(est_pois, se = "twoway")
sum_threeway = summary(est_pois, se = "threeway")
res2table(sum_white, sum_oneway, sum_twoway, sum_threeway)
# Alternative ways to cluster the SE:
## Not run:
# two-way clustering: Destination and Product
summary(est_pois, se = "twoway", cluster = c("Destination", "Product"))
summary(est_pois, se = "twoway", cluster = list(trade$Destination, trade$Product))
## End(Not run)
```
summary.femlm.allClusters

*Summary method for cluster coefficients*

# Description

This function summarizes the main characteristics of the cluster coefficients. It shows the number of fixed-effects that have been set as references and the first elements of the fixed-effects.

# <span id="page-34-0"></span>Usage

```
## S3 method for class 'femlm.allClusters'
summary(object, n = 5, ...)
```
#### Arguments

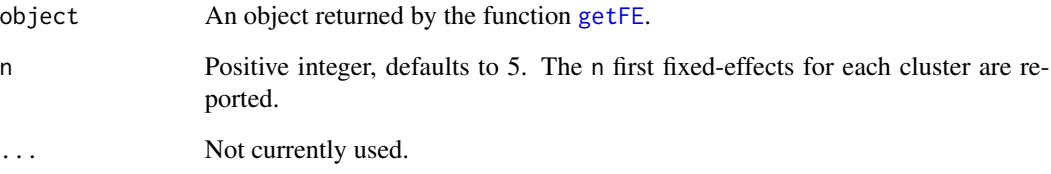

# Value

It prints the number of fixed-effect coefficients per cluster, as well as the number of fixed-effects used as references for each cluster, and the mean and variance of the cluster coefficients. Finally it reports the first 5 elements of each cluster.

# Author(s)

Laurent Berge

# See Also

[femlm](#page-8-1), [getFE](#page-17-1), [plot.femlm.allClusters](#page-22-1).

# Examples

data(trade)

```
# We estimate the effect of distance on trade
# => we account for 3 cluster effects
est_pois = femlm(Euros ~ log(dist_km)|Origin+Destination+Product, trade)
```

```
# obtaining the cluster coefficients
fe_trade = getFE(est_pois)
```
# printing some summary information on the cluster coefficients: fe\_trade

<span id="page-35-0"></span>

#### **Description**

This data reports trade information between countries of the European Union (EU15).

# Usage

data(trade)

#### Format

trade is a data frame with 38,325 observations and 6 variables named Destination, Origin, Product, Year, dist\_km and Euros.

- Origin: 2-digits codes of the countries of origin of the trade flow.
- Destination: 2-digits codes of the countries of destination of the trade flow.
- Products: Number representing the product categories (from 1 to 20).
- Year: Years from 2007 to 2016
- dist\_km: Geographic distance in km between the centers of the countries of origin and destination.
- Euros: The total amount of trade flow in million euros for the specific year/product category/origindestination country pair.

#### Source

This data has been extrated from Eurostat on October 2017.

<span id="page-35-1"></span>update.femlm *Updates a femlm estimation*

#### Description

Updates and re-estimates a [femlm](#page-8-1) model. This function updates the formulas and use previous starting values to estimate a new [femlm](#page-8-1) model. The data is obtained from the original call.

#### Usage

```
## S3 method for class 'femlm'
update(object, fml.update, ...)
```
#### <span id="page-36-0"></span>vcov.femlm 37

# Arguments

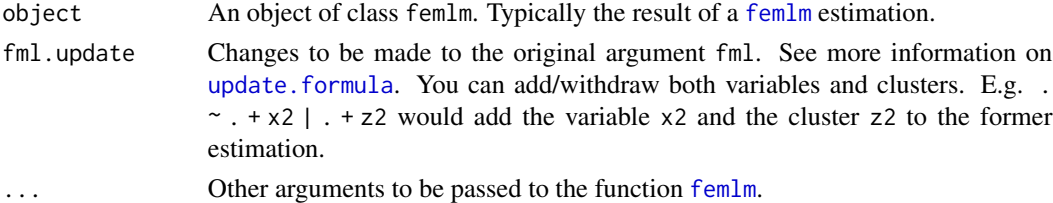

# Value

It returns a [femlm](#page-8-1) object (see details in [femlm](#page-8-1).

#### Author(s)

Laurent Berge

#### See Also

[femlm](#page-8-1), [predict.femlm](#page-23-1), [summary.femlm](#page-32-1), [vcov.femlm](#page-36-1), [getFE](#page-17-1).

#### Examples

```
# Example using trade data
data(trade)
# main estimation
est_pois <- femlm(Euros ~ log(dist_km) | Origin + Destination, trade)
# we add the variable log(Year)
est_2 <- update(est_pois, . ~ . + log(Year))
# we add another cluster: "Product"
est_3 \leftarrow update(est_2, . . . . . . . . . .# we remove the cluster "Origin" and the variable log(dist_km)
est_4 <- update(est_3, . ~ . - log(dist_km) | . - Origin)
# Quick look at the 4 estimations
res2table(est_pois, est_2, est_3, est_4)
```
<span id="page-36-1"></span>vcov.femlm *Extract the variance/covariance of a femlm fit*

#### Description

This function extracts the variance-covariance of estimated parameters from a model estimated with [femlm](#page-8-1).

# <span id="page-37-0"></span>Usage

```
## S3 method for class 'femlm'
vcov(object, se = c("standard", "white", "cluster",
  "twoway", "threeway", "fourway"), cluster, dof_correction = FALSE,
  forceCovariance = FALSE, keepBounded = FALSE, ...)
```
# Arguments

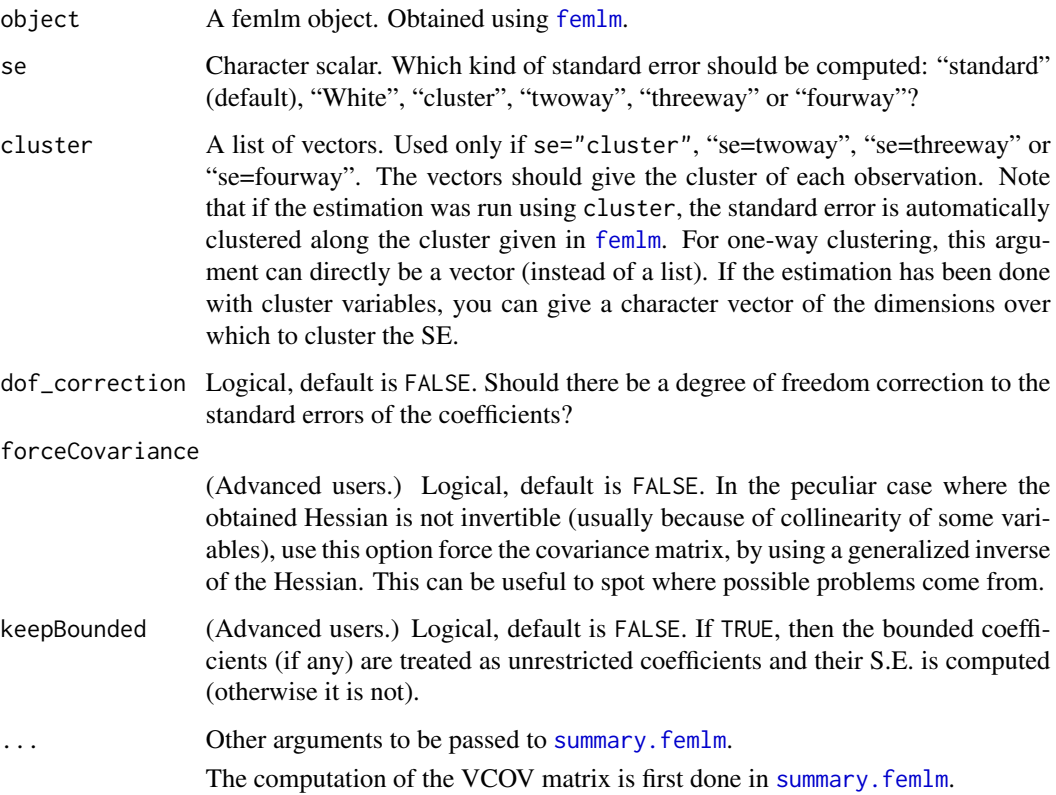

# Value

It returns a  $N \times N$  square matrix where N is the number of variables of the fitted model. This matrix has an attribute "type" specifying how this variance/covariance matrix has been commputed (i.e. was it created using White correction, or was it clustered along a specific factor, etc).

# Author(s)

Laurent Berge

# See Also

[femlm](#page-8-1), [summary.femlm](#page-32-1), [confint.femlm](#page-5-1), [resid.femlm](#page-31-1), [predict.femlm](#page-23-1), [getFE](#page-17-1).

#### vcov.femlm 39

# Examples

```
# Load trade data
data(trade)
# We estimate the effect of distance on trade (with 3 fixed-effects)
est_pois = femlm(Euros ~ log(dist_km) + log(Year) | Origin + Destination +
                 Product, trade)
# "normal" VCOV
vcov(est_pois)
# "white" VCOV
vcov(est_pois, se = "white")
# "clustered" VCOV (with respect to the Origin factor)
vcov(est_pois, se = "cluster")
# "clustered" VCOV (with respect to the Product factor)
vcov(est_pois, se = "cluster", cluster = trade$Product)
# another way to make the same request:
vcov(est_pois, se = "cluster", cluster = "Product")
# Another estimation without cluster:
est_pois_simple = femlm(Euros ~ log(dist_km) + log(Year), trade)
# We can still get the clustered VCOV,
# but we need to give the cluster-vector:
vcov(est_pois_simple, se = "cluster", cluster = trade$Product)
```
# <span id="page-39-0"></span>Index

∗Topic datasets trade, [36](#page-35-0) AIC, *[3,](#page-2-0) [4](#page-3-0)* AIC.femlm, *[3](#page-2-0)*, [3,](#page-2-0) *[4](#page-3-0)*, *[20](#page-19-0)* BIC.femlm, [4,](#page-3-0) *[20](#page-19-0)* coef.femlm, [5](#page-4-0) coefficients.femlm *(*coef.femlm*)*, [5](#page-4-0) confint.femlm, *[6](#page-5-0)*, [6,](#page-5-0) *[38](#page-37-0)* diagnostic, [7](#page-6-0) femlm, *[2](#page-1-0)[–7](#page-6-0)*, [9,](#page-8-0) *[16](#page-15-0)[–38](#page-37-0)* FENmlm *(*FENmlm-package*)*, [2](#page-1-0) FENmlm-package, [2](#page-1-0) fitted.femlm, [16,](#page-15-0) *[32](#page-31-0)* fitted.values.femlm *(*fitted.femlm*)*, [16](#page-15-0) formula.femlm, [17,](#page-16-0) *[21](#page-20-0)* getFE, *[5,](#page-4-0) [6](#page-5-0)*, *[13](#page-12-0)*, *[16](#page-15-0)*, [18,](#page-17-0) *[19](#page-18-0)*, *[21](#page-20-0)*, *[23–](#page-22-0)[26](#page-25-0)*, *[28](#page-27-0)*, *[31,](#page-30-0) [32](#page-31-0)*, *[34,](#page-33-0) [35](#page-34-0)*, *[37,](#page-36-0) [38](#page-37-0)* jacobian, *[10](#page-9-0)*

logLik.femlm, *[3,](#page-2-0) [4](#page-3-0)*, [19](#page-18-0)

model.matrix.femlm, *[18](#page-17-0)*, [20](#page-19-0)

nlminb, *[10](#page-9-0)* nobs.femlm, *[3](#page-2-0)*, *[20](#page-19-0)*, [21](#page-20-0)

obs2remove, [22,](#page-21-0) *[26,](#page-25-0) [27](#page-26-0)*

plot.femlm.allClusters, *[19](#page-18-0)*, [23,](#page-22-0) *[35](#page-34-0)* predict.femlm, *[16](#page-15-0)*, [24,](#page-23-0) *[32](#page-31-0)*, *[37,](#page-36-0) [38](#page-37-0)* print.femlm, [25](#page-24-0) print.femlm.obs2remove, [26](#page-25-0)

regex, *[28](#page-27-0)*, *[30](#page-29-0)*

res2table, *[2](#page-1-0)*, *[6](#page-5-0)*, *[13](#page-12-0)*, *[19](#page-18-0)*, *[21](#page-20-0)*, *[24](#page-23-0)*, *[26](#page-25-0)*, [27,](#page-26-0) *[28](#page-27-0)*, *[31](#page-30-0)*, *[34](#page-33-0)* res2tex, *[2](#page-1-0)*, *[6](#page-5-0)*, *[13](#page-12-0)*, *[19](#page-18-0)*, *[21](#page-20-0)*, *[24](#page-23-0)*, *[26](#page-25-0)*, *[28](#page-27-0)*, [29,](#page-28-0) *[31](#page-30-0)*, *[34](#page-33-0)* resid.femlm, *[16](#page-15-0)*, [32,](#page-31-0) *[38](#page-37-0)* residuals.femlm *(*resid.femlm*)*, [32](#page-31-0)

summary.femlm, *[6](#page-5-0)*, *[13](#page-12-0)*, *[16](#page-15-0)*, *[18,](#page-17-0) [19](#page-18-0)*, *[21](#page-20-0)*, *[24](#page-23-0)[–26](#page-25-0)*, *[28](#page-27-0)*, *[31,](#page-30-0) [32](#page-31-0)*, [33,](#page-32-0) *[37,](#page-36-0) [38](#page-37-0)* summary.femlm.allClusters, [34](#page-33-0)

trade, [36](#page-35-0)

update.femlm, *[18](#page-17-0)*, *[21](#page-20-0)*, *[25](#page-24-0)*, [36](#page-35-0) update.formula, *[37](#page-36-0)*

vcov.femlm, *[6](#page-5-0)*, *[16](#page-15-0)*, *[18](#page-17-0)*, *[21](#page-20-0)*, *[25,](#page-24-0) [26](#page-25-0)*, *[32](#page-31-0)*, *[37](#page-36-0)*, [37](#page-36-0)